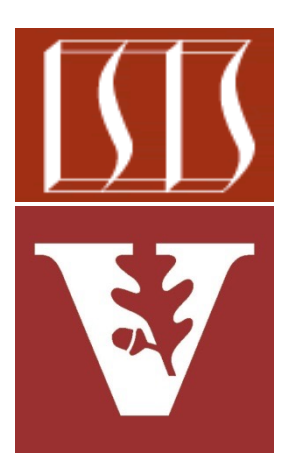

Douglas C. Schmidt d.schmidt@vanderbilt.edu www.dre.vanderbilt.edu/~schmidt

> Institute for Software Integrated Systems Vanderbilt University Nashville, Tennessee, USA

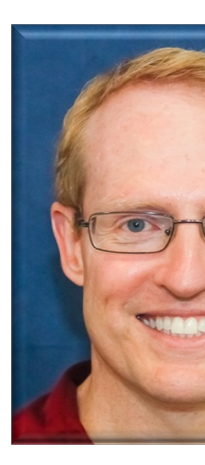

### Learning Objectives in this Part of the Le

- Understand the SearchTaskGang case study Recognize the methods that are defined by the TaskGang framework  $\mathbf{R}$ m  $(m)$  $m$  $m$  $m$  $m$
- TaskGang<l  $|C|$   $\sim$ m **TaskGang() ■** mCurrentCycle mExecutor mlnput advanceTaskToNextCyc ® awaitTasksDone() **f** currentCycle() **f** getExecutor() ? getInput() (m) ? getNextInput() m ? incrementCycle() **?** initiateHook(int) (m) & initiateTaskGang(int) m ? makeTask(int)  $(m)$  ? processinput(E)  $m + run()$ setExecutor(Executor)  $m$  $\mathbf{R}$ setInput(List<E>)  $\mathbf{R}$  $m$ m º taskDone(int)

**2** See SearchTaskGang/src/main/java/utils/TaskGang.java

• Defines a framework for spawning & running a "gang" of tasks

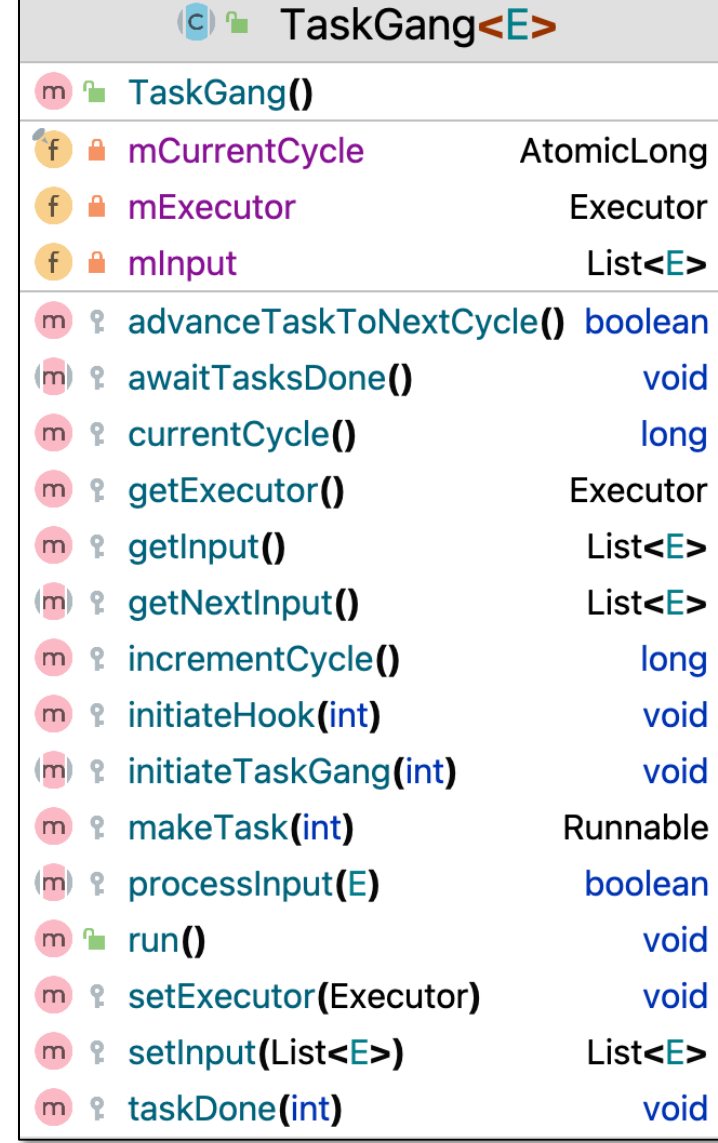

**4** A "task" is a command that can execute in a background Thread

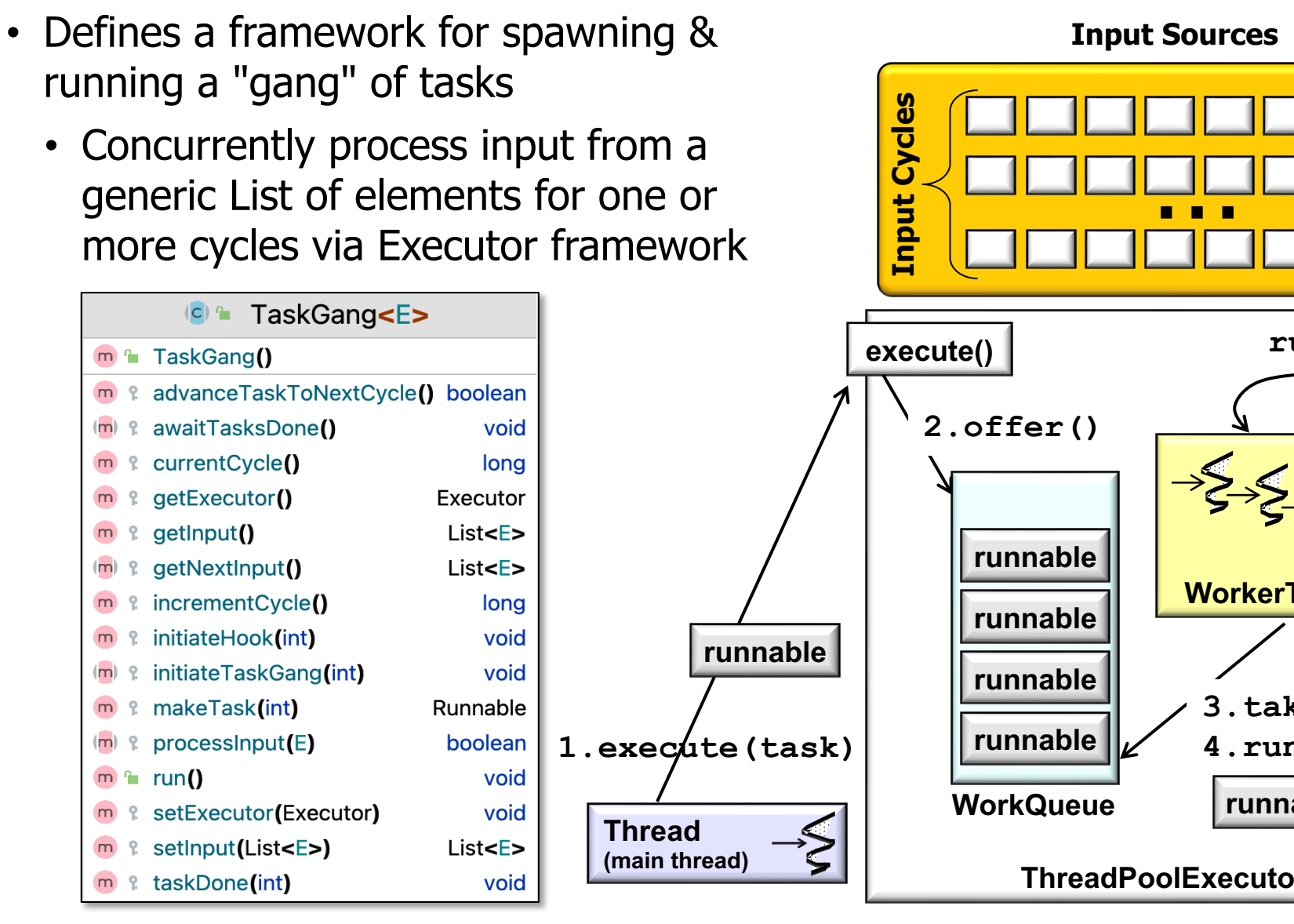

**5** See SearchTaskGang/src/main/java/utils/TaskGang.java

- Defines a framework for spawning & running a "gang" of tasks
	- Concurrently process input from a generic List of elements for one or more cycles via Executor framework
	- Useful for "embarrassingly parallel" computations

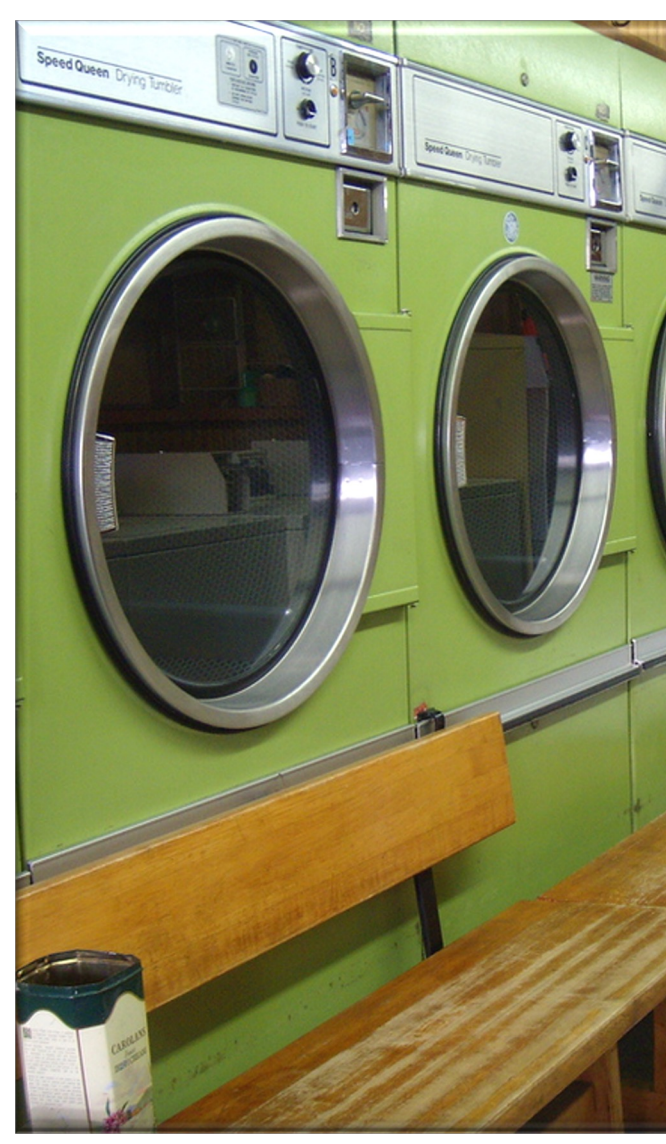

**6** See en.wikipedia.org/wiki/Embarrassingly\_parallel

- Defines a framework for spawning & running a "gang" of tasks
	- Concurrently process input from a generic List of elements for one or more cycles via Executor framework
	- Useful for "embarrassingly parallel" computations
		- e.g., little or no effort required to separate the problem into a number of parallel tasks

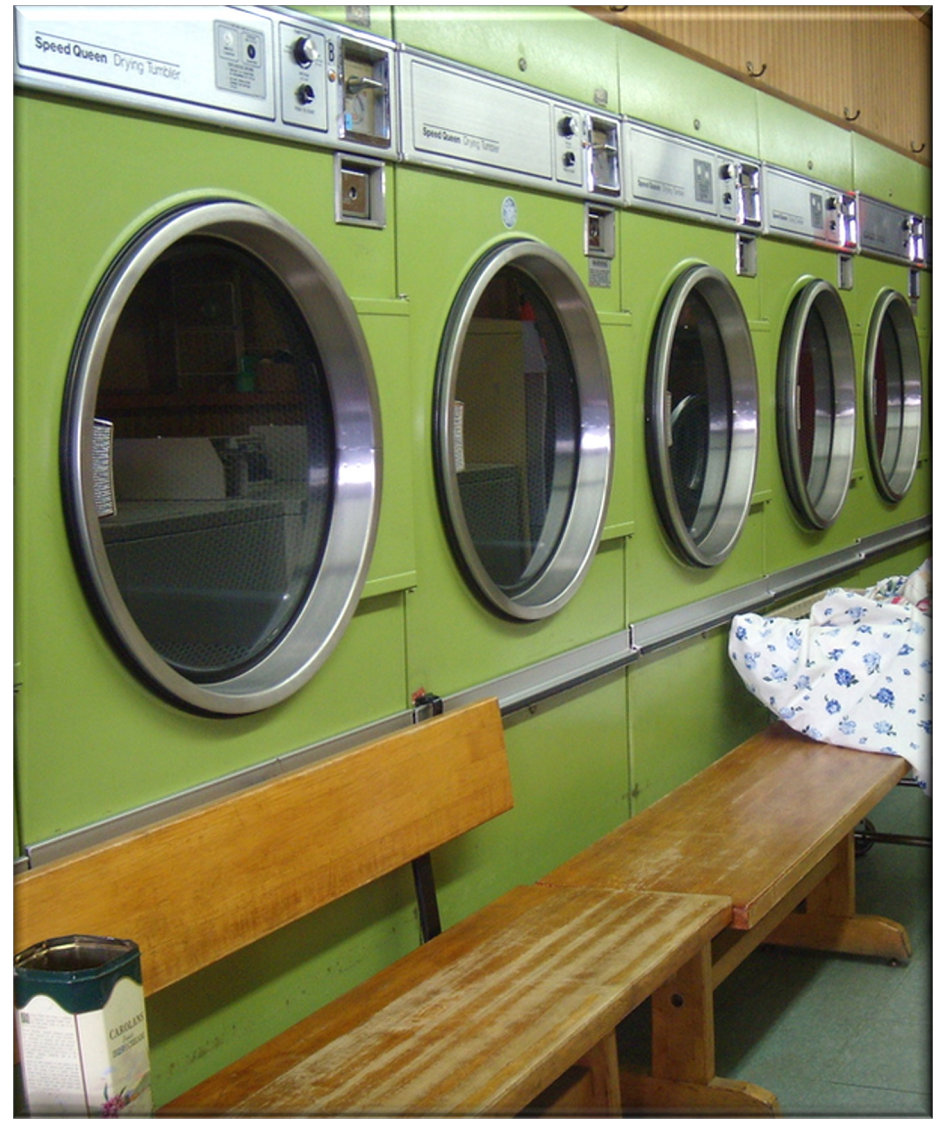

#### • Defines a framework for spawning & running a "gang" of tasks

- Concurrently process input from a generic List of elements for one or more cycles via Executor framework
- Useful for "embarrassingly parallel" computations
- Representative case study for "co[mmonality" & "variability"](http://www.dre.vanderbilt.edu/~schmidt/PDF/Commonality_Variability.pdf)  in framework design

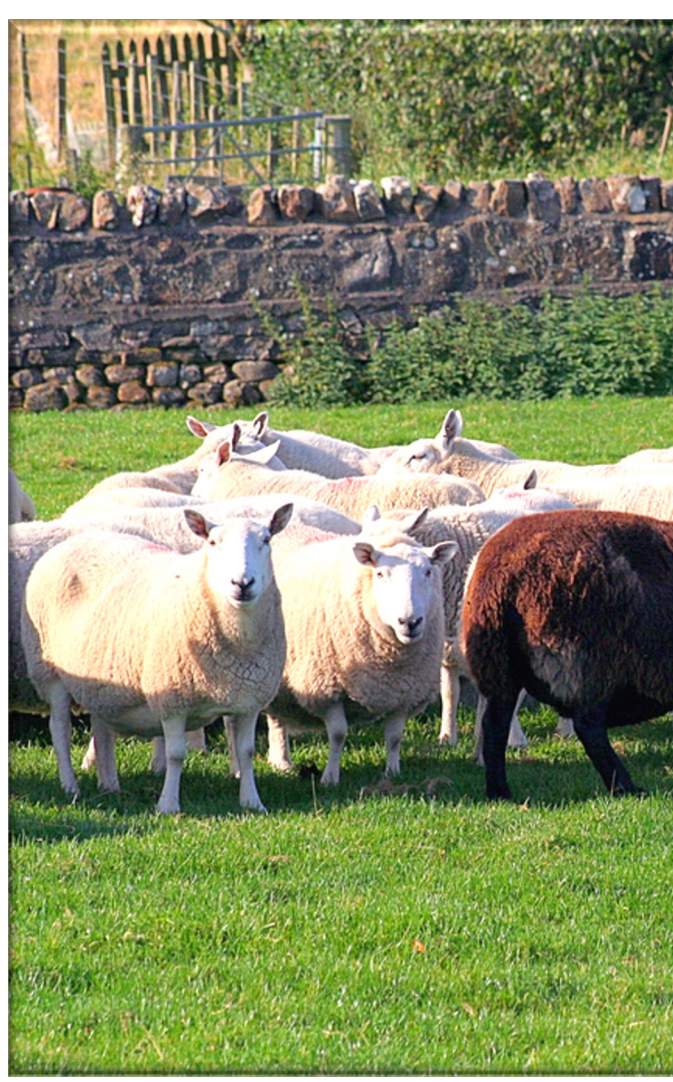

See www.dre.vanderbilt.edu/~schmidt/PDF/Commonality\_Variab

• The framework itself supports "commonality"

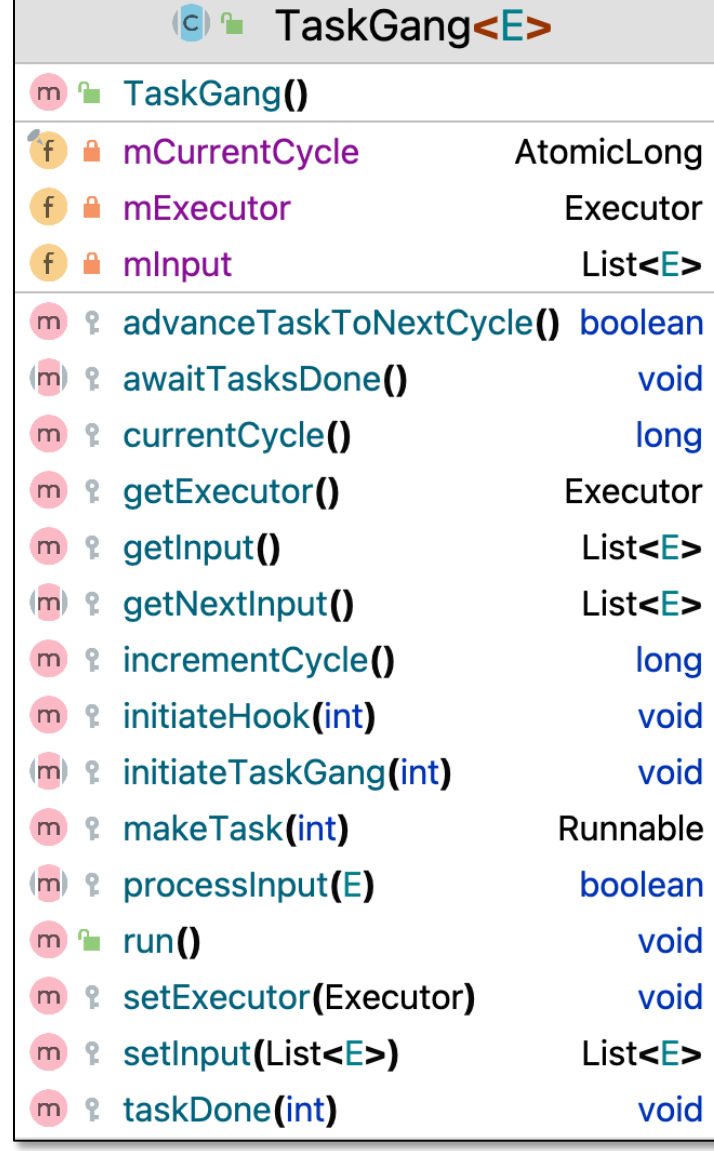

- The framework itself supports "commonality", e.g.
	- Common data members & method signatures reused by TaskGang framework & applications that customize the framework

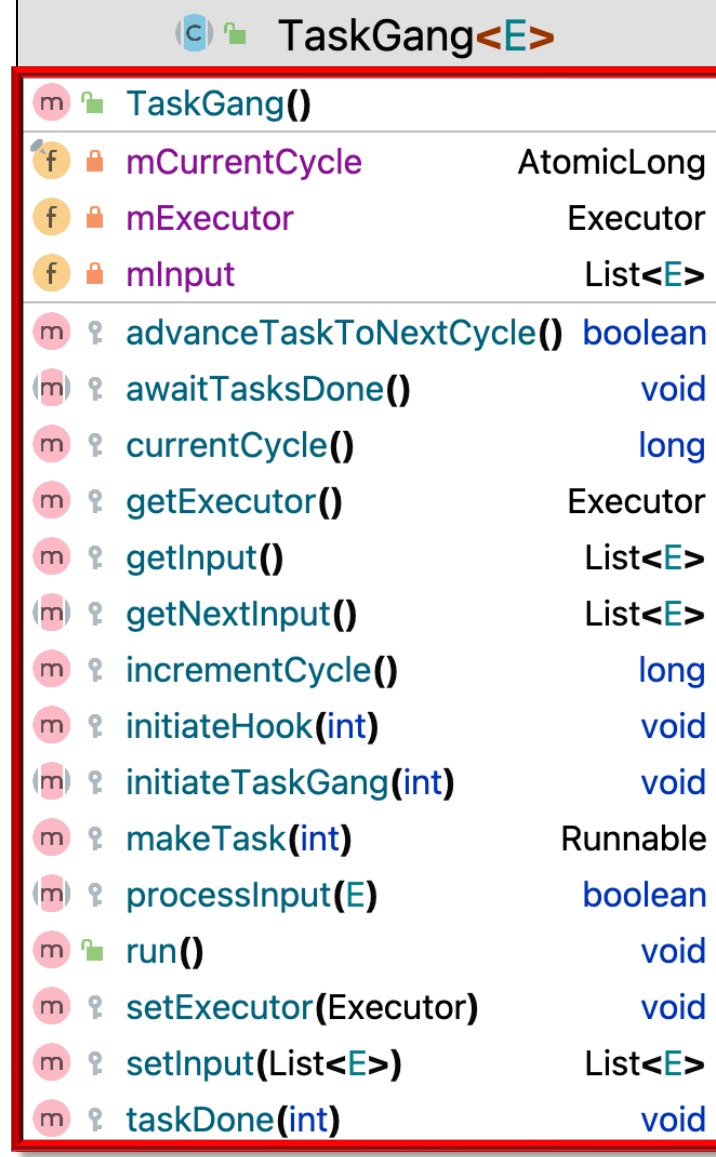

#### **10** e.g., BarrierTaskGang & ImageTaskGang

- The framework itself supports "commonality", e.g.
	- Common data members & method signatures
	- Common algorithms & control flow

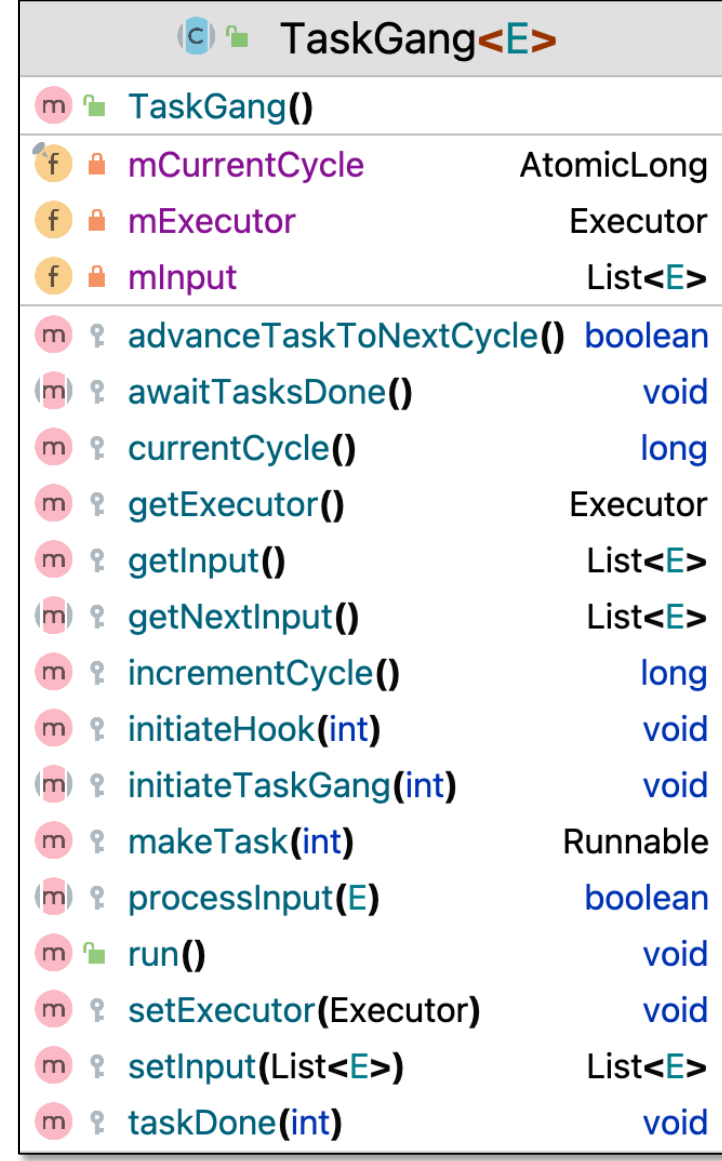

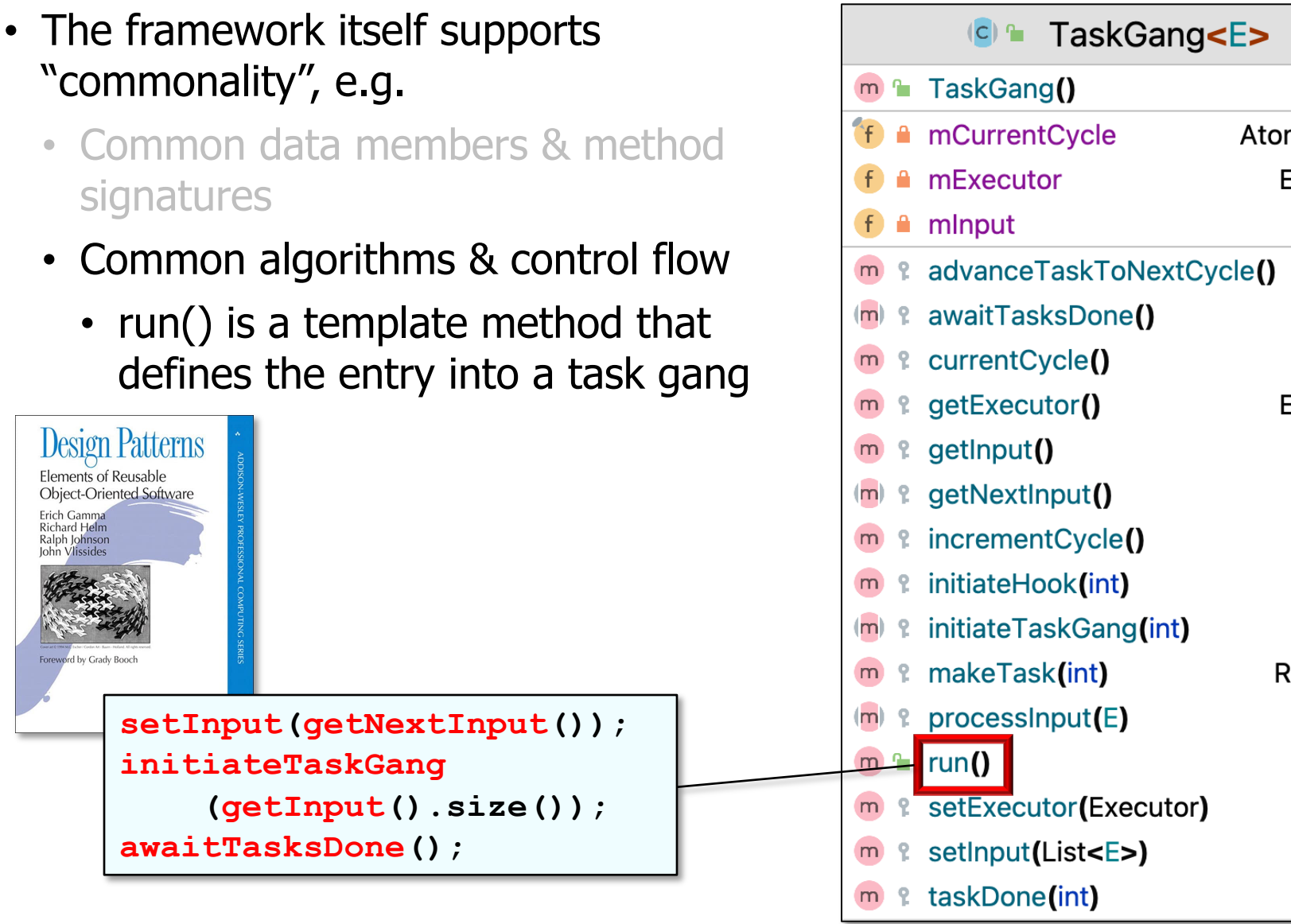

**12** See en.wikipedia.org/wiki/Template\_method\_pattern

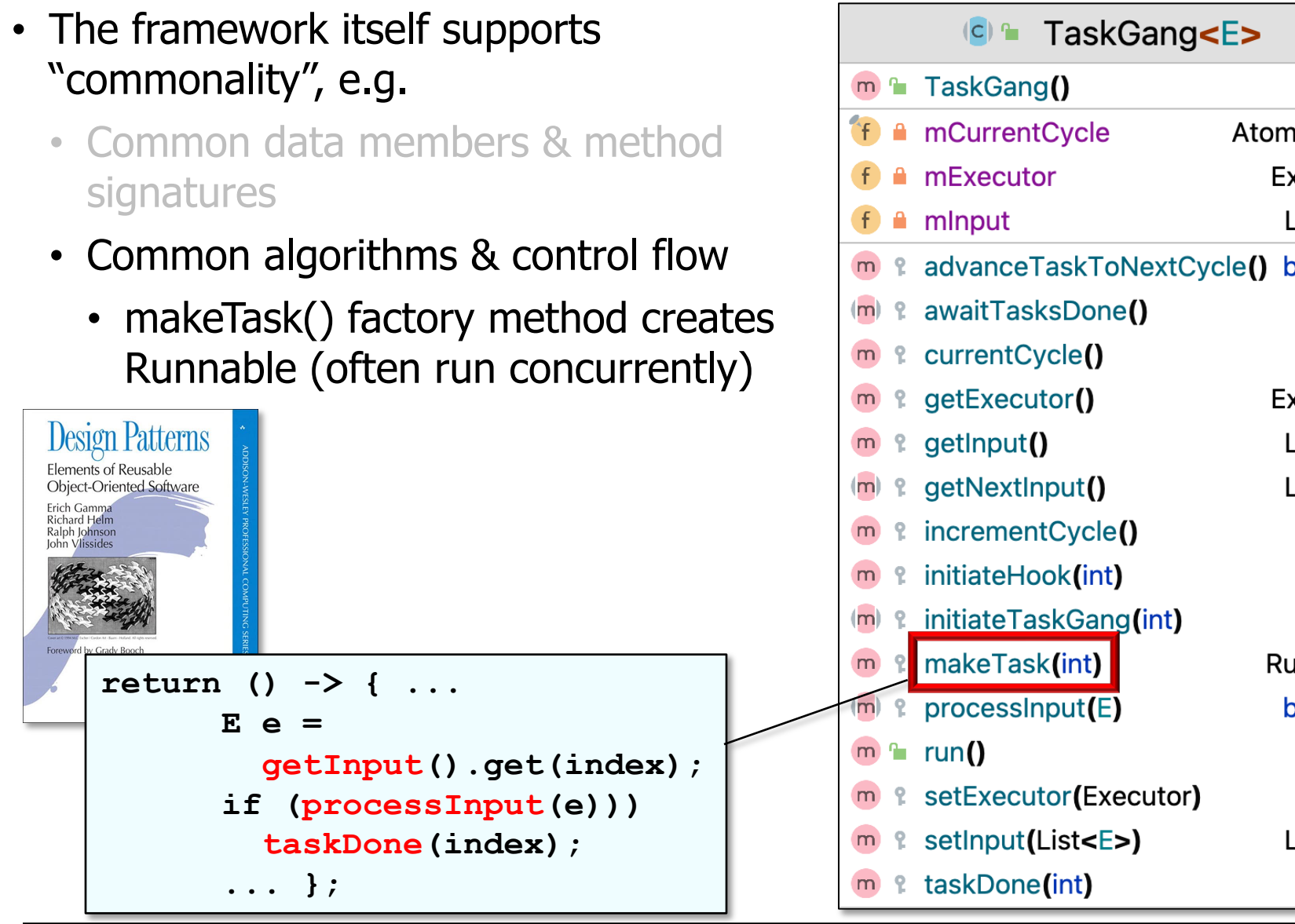

**13** See en.wikipedia.org/wiki/Factory\_method\_pattern

- The framework itself supports "commonality", e.g.
	- Common data members & method signatures
	- Common algorithms & control flow
		- advanceTaskToNextCycle() controls whether "one-shot" or "cyclic" processing occurs

$$
\fbox{\hskip 2cm {\rm return \ \ false;}}
$$

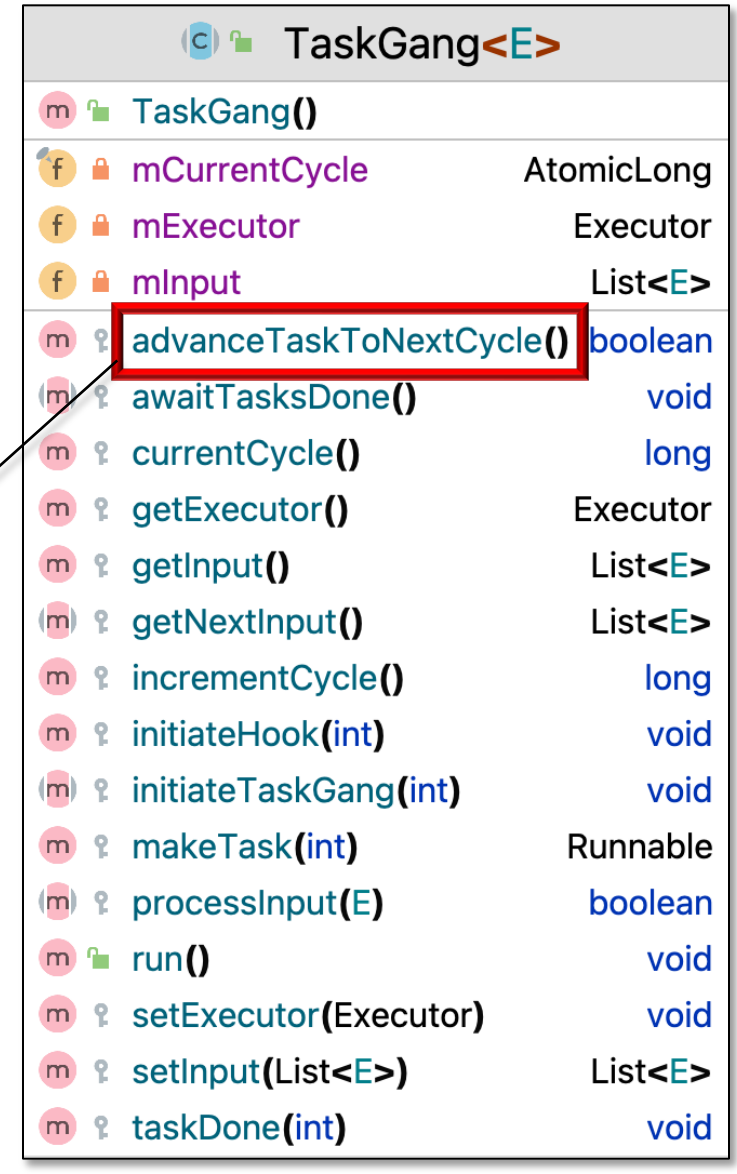

Defaults to just running once (i.e., a "one-shot")

- The framework itself supports "commonality", e.g.
	- Common data members & method signatures
	- Common algorithms & control flow
		- AtomicLong is used to increment & read the current cycle

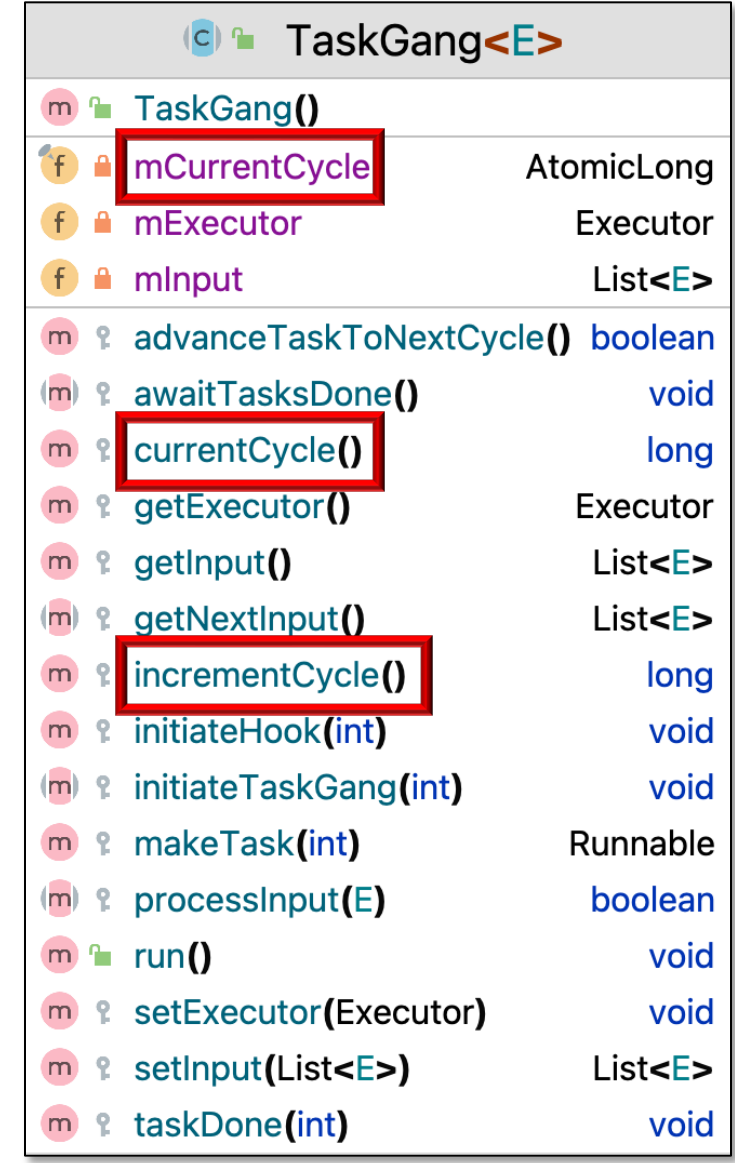

#### Keeps track of the cycle count

• Framework must be customized to support "variability"

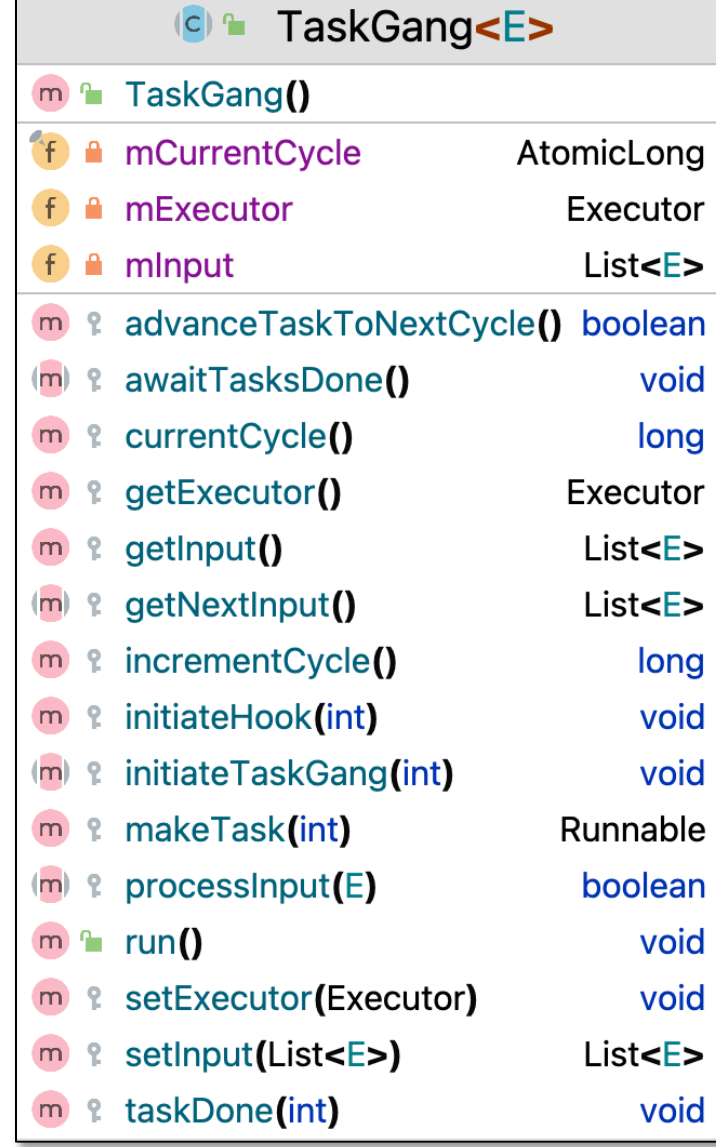

- Framework must be customized to support "variability", e.g.
	- Where the data comes from

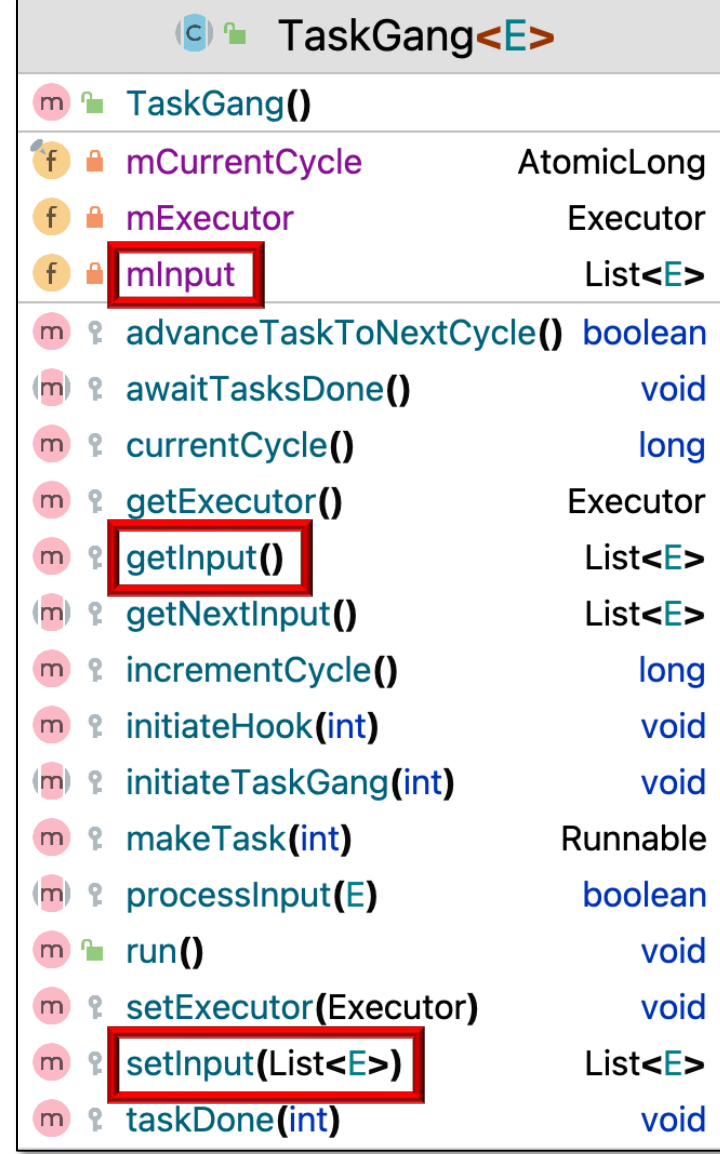

- Framework must be customized to support "variability", e.g.
	- Where the data comes from
		- e.g., from files, strings, network connection, etc.

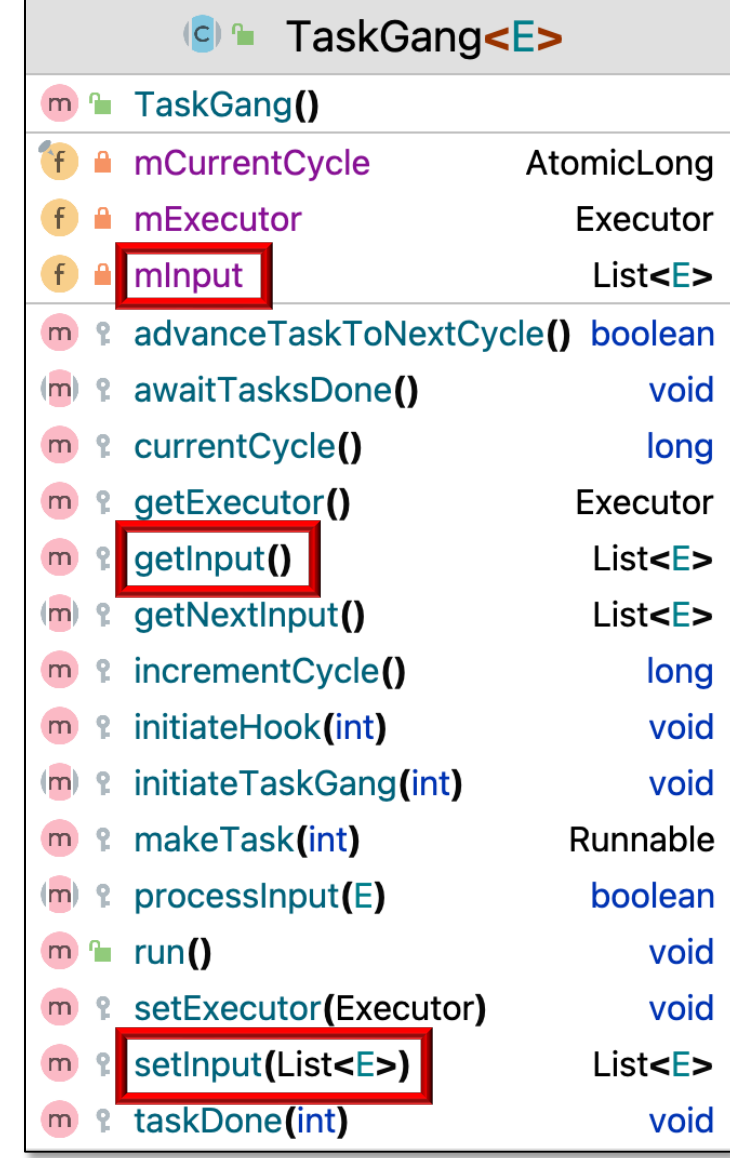

- Framework must be customized to support "variability", e.g.
	- Where the data comes from
	- How many cycles to run

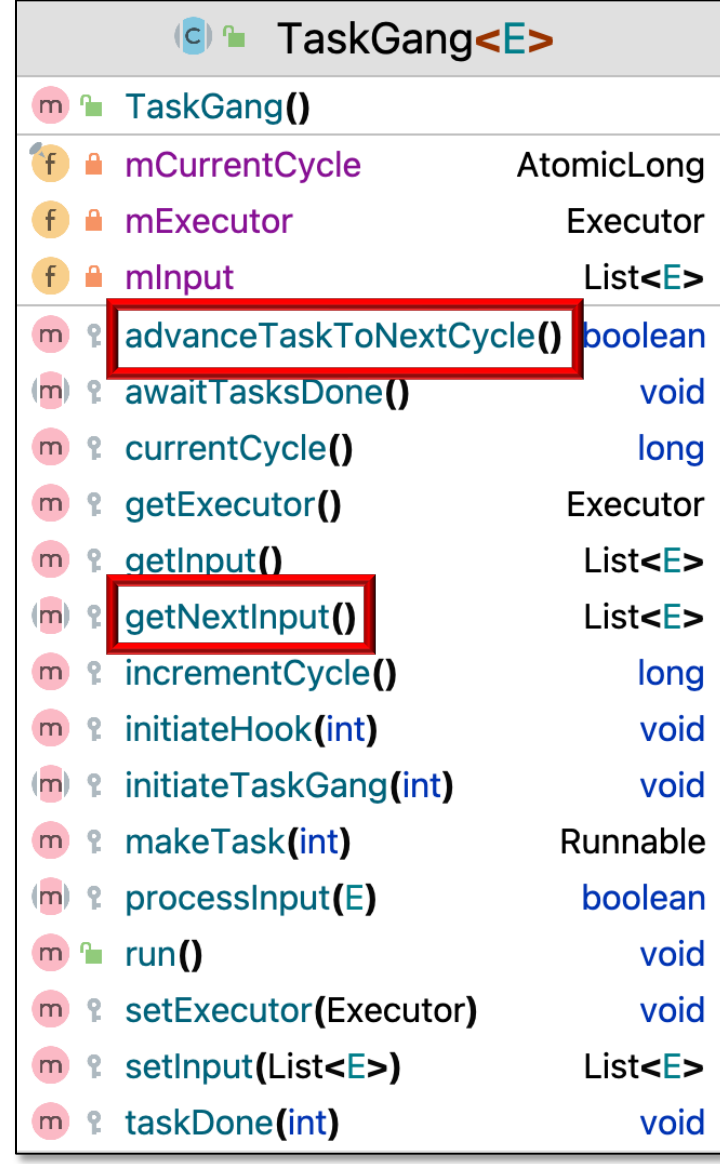

- Framework must be customized to support "variability", e.g.
	- Where the data comes from
	- How many cycles to run
		- e.g., one-shot or cyclic

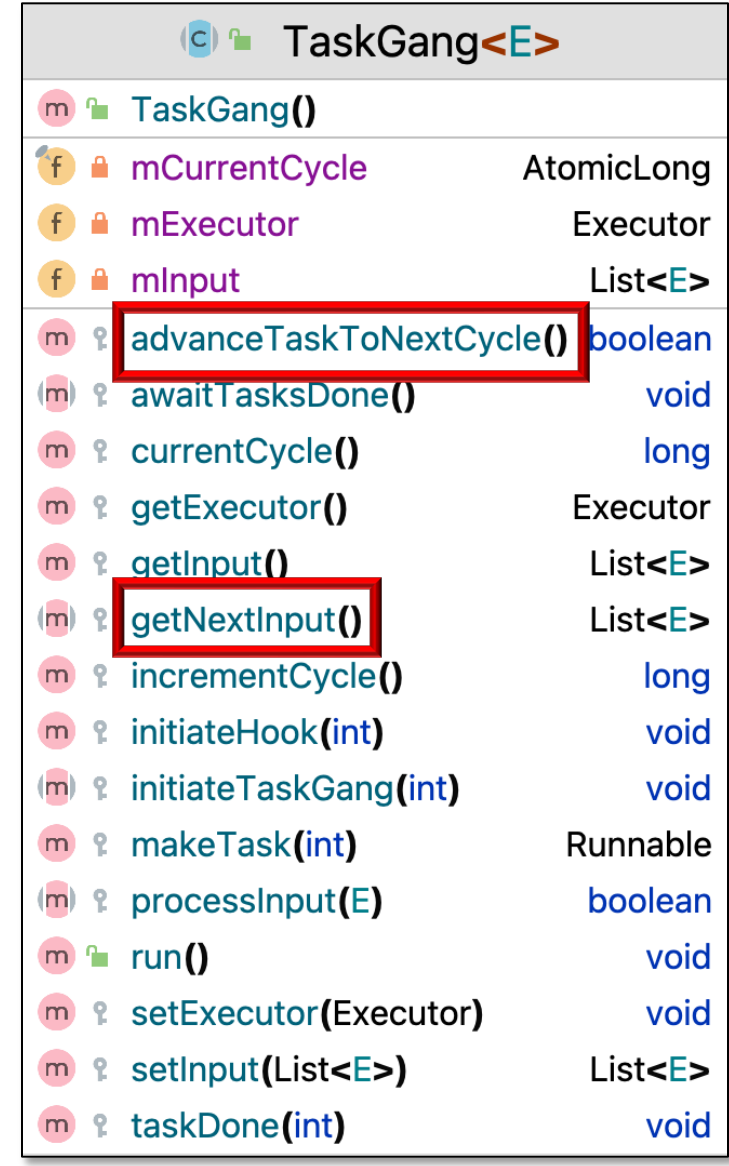

- Framework must be customized to support "variability", e.g.
	- Where the data comes from
	- How many cycles to run
	- How to structure threading & synchronization

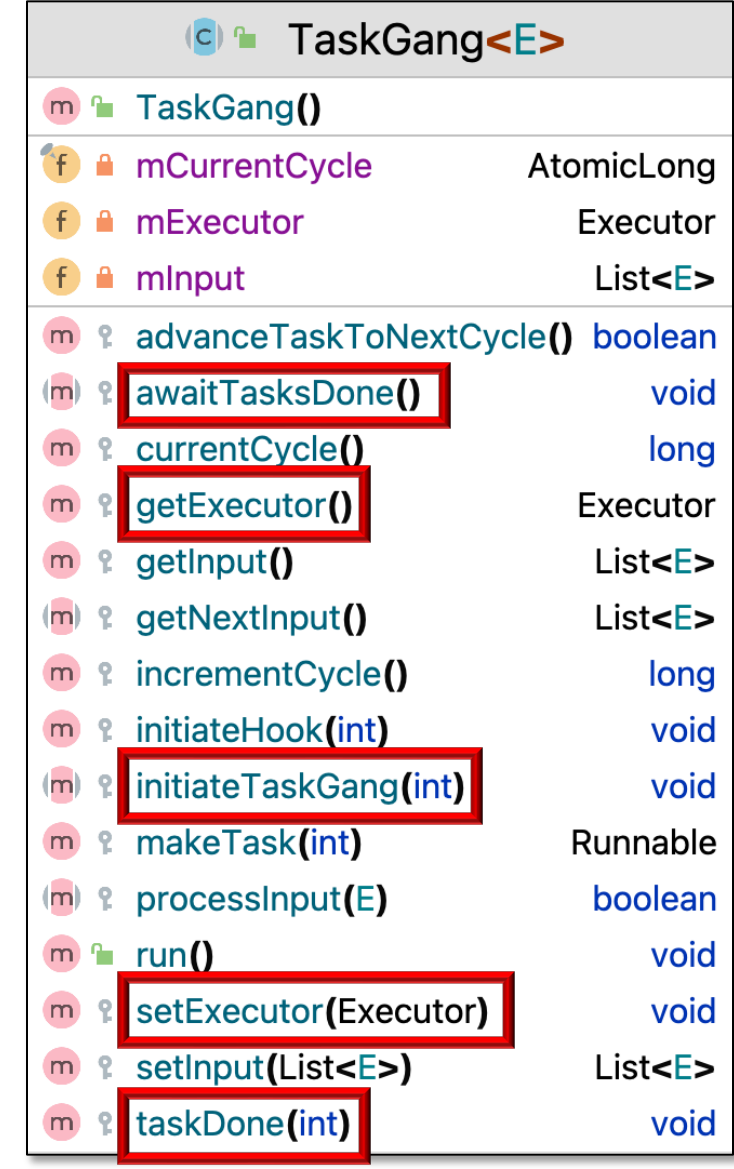

- Framework must be customized to support "variability", e.g.
	- Where the data comes from
	- How many cycles to run
	- How to structure threading & synchronization, e.g.
		- Which type of Executor
			- e.g., fixed vs. cached

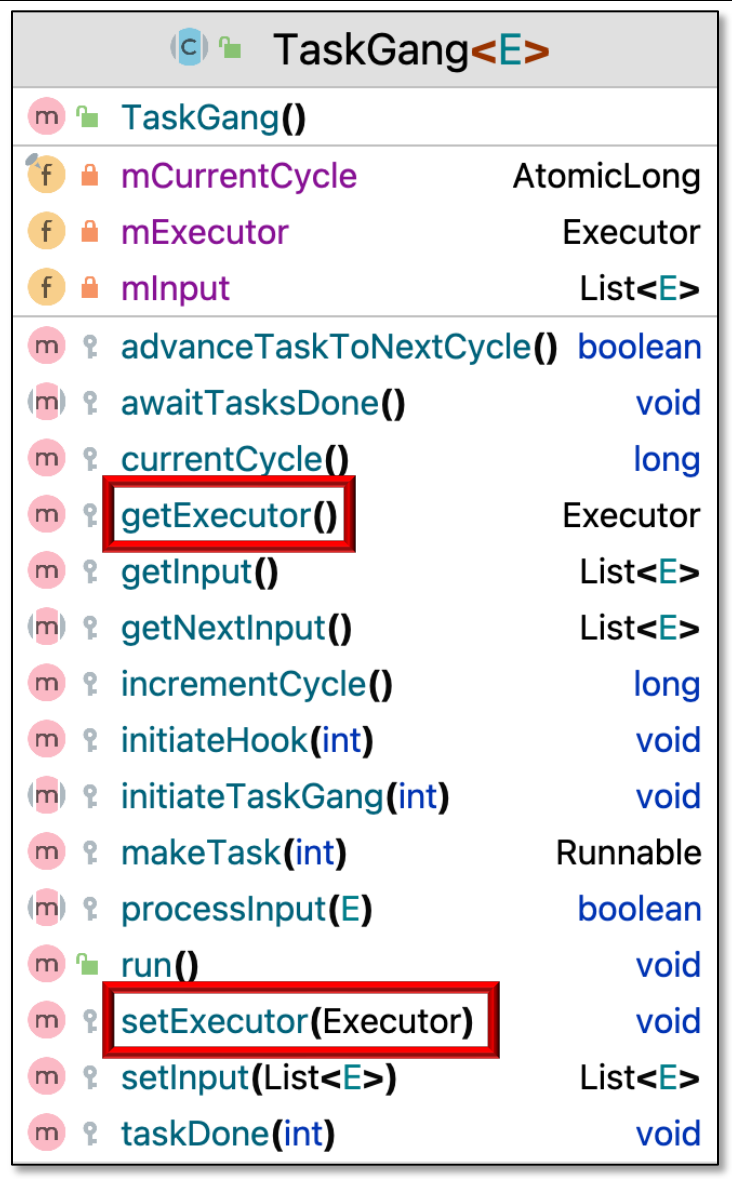

- Framework must be customized to support "variability", e.g.
	- Where the data comes from
	- How many cycles to run
	- How to structure threading & synchronization, e.g.
		- Which type of Executor
		- Which type of concurrency model
			- e.g., Thread pool vs. Thread -per-input element

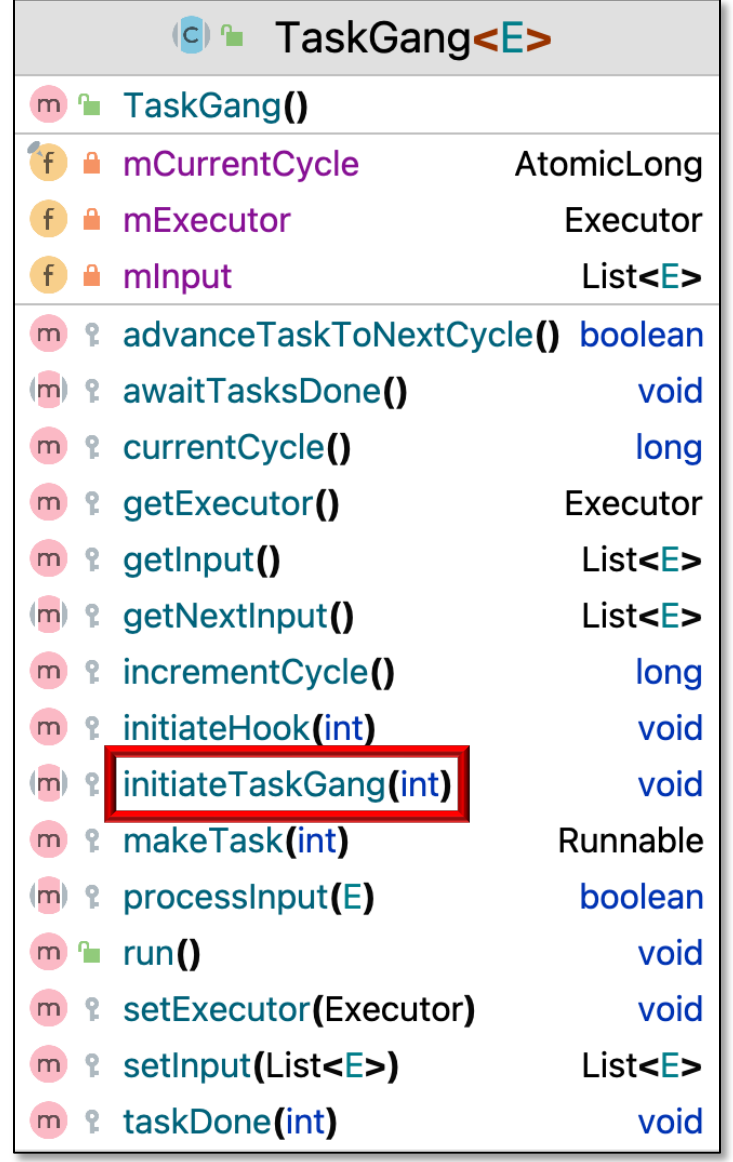

- Framework must be customized to support "variability", e.g.
	- Where the data comes from
	- How many cycles to run
	- How to structure threading & synchronization, e.g.
		- Which type of Executor
		- Which type of concurrency model
		- What type of synchronizer
			- e.g., CyclicBarrier, Phaser, or CountDownLatch

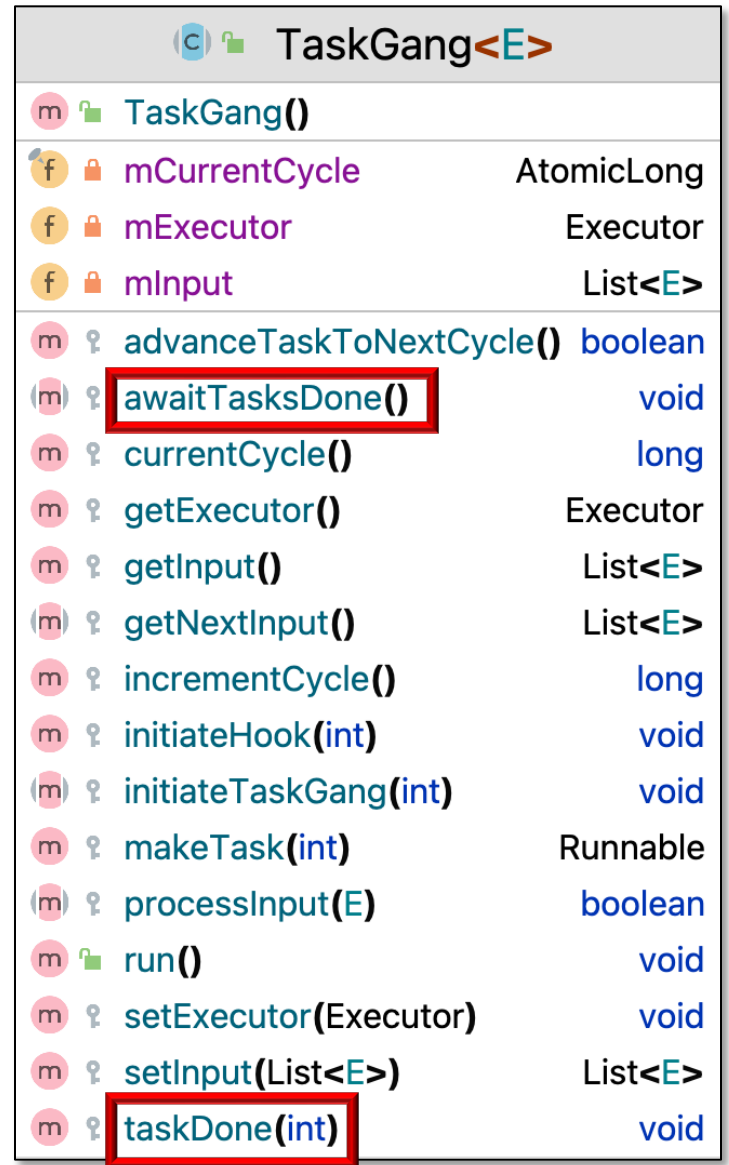

**24** CyclicBarrier must be used with Thread-per-Input model

- Framework must be customized to support "variability", e.g.
	- Where the data comes from
	- How many cycles to run
	- How to structure threading & synchronization
	- What processing to perform on each input element
		- e.g., synchronous vs. asynchronously

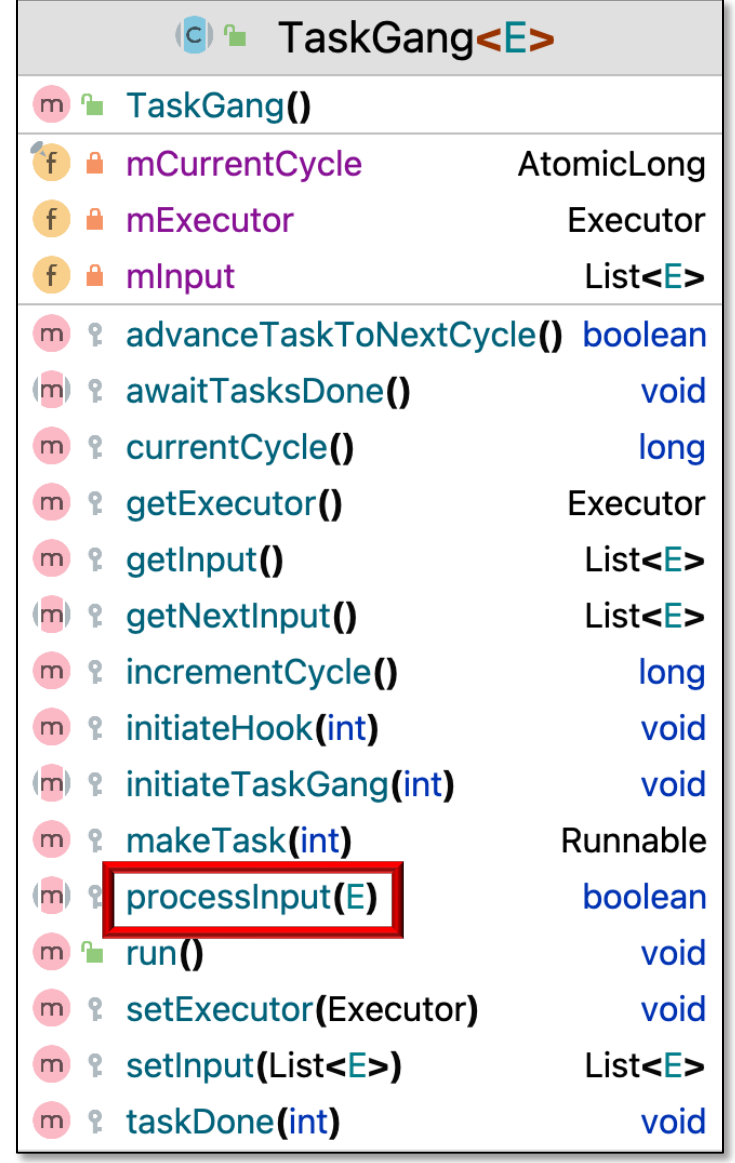

**25** Can support highly concurrent processing via thread pools or virtual threads!

- Framework must be customized to support "variability", e.g.
	- Where the data comes from
	- How many cycles to run
	- How to structure threading & synchronization
	- What processing to perform on each input element
	- How to wait for all the tasks in the gang to complete
		- e.g., join(), CountDownLatch, etc.

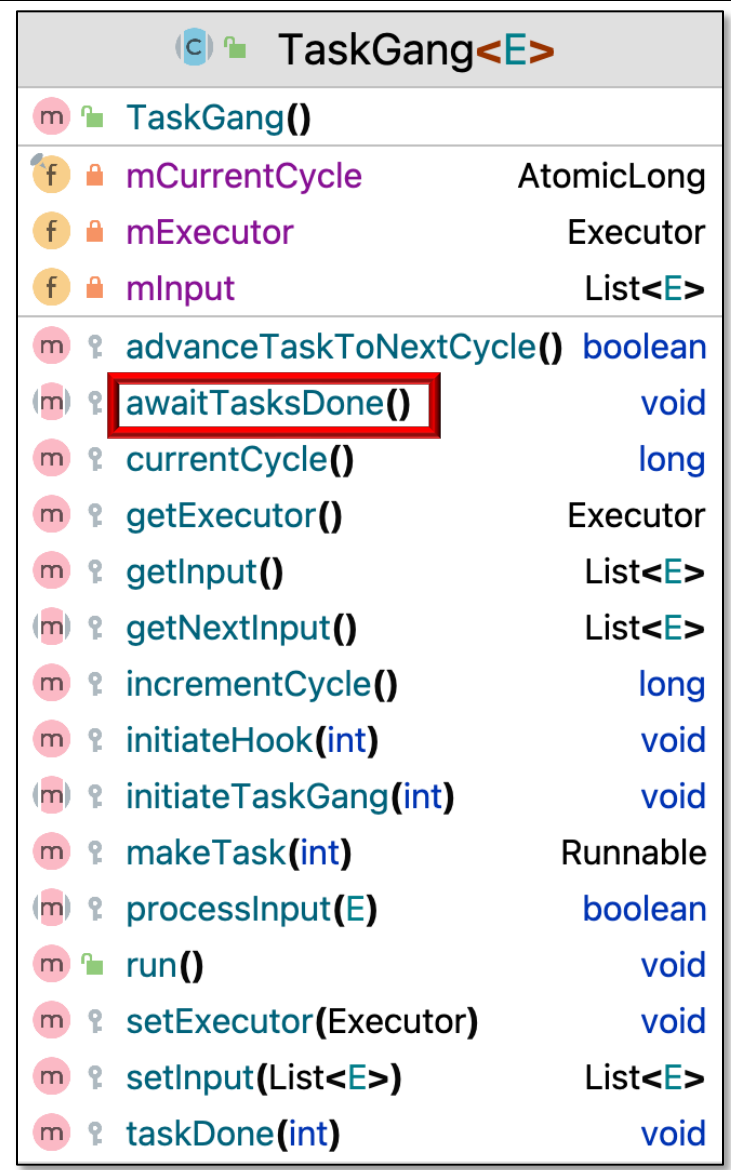

### Walkthrough of the TaskGang Class

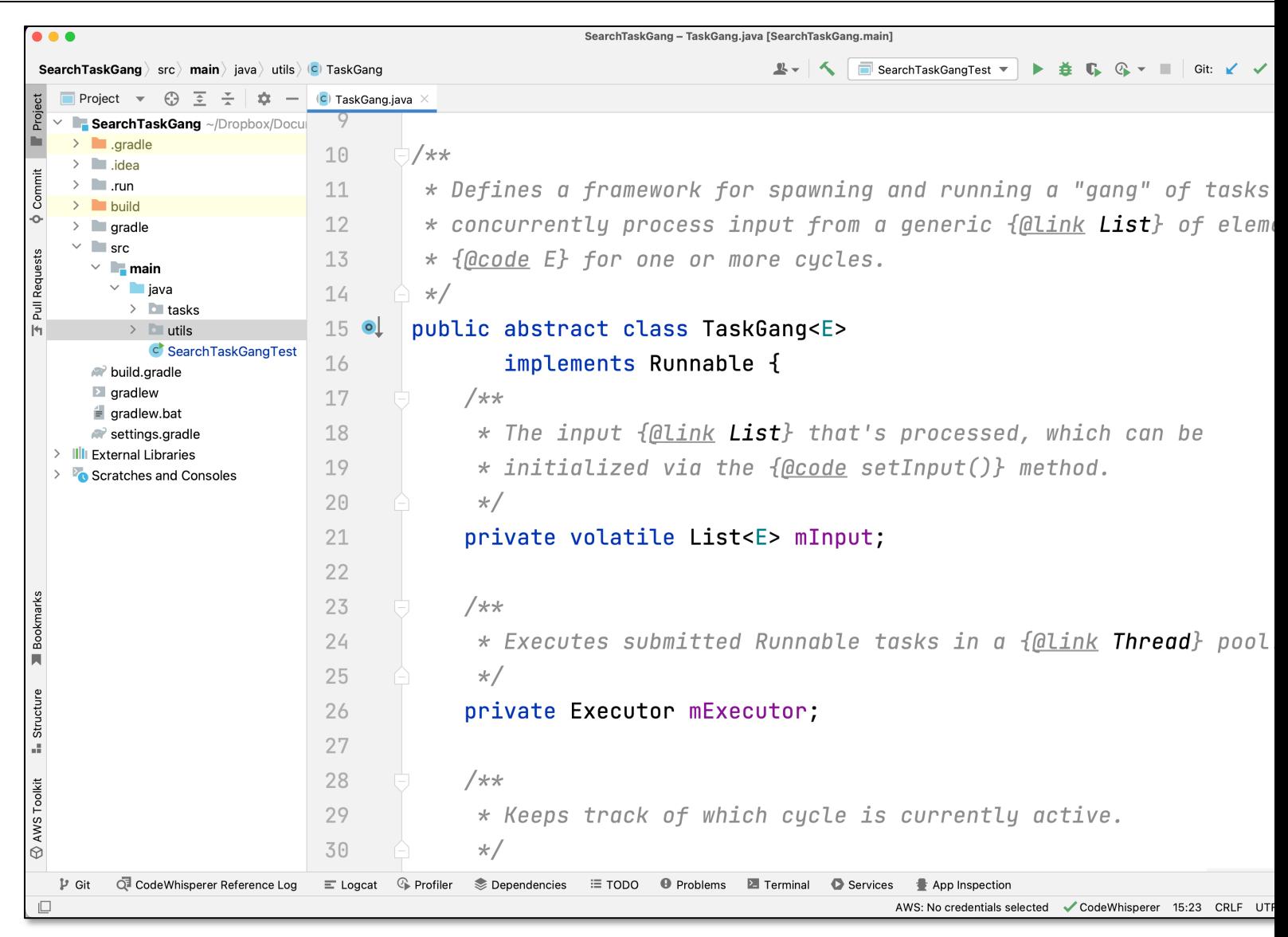

**27** See SearchTaskGang/src/main/java/utils/TaskGang.java